## 11. Klasse TOP 10 Grundwissen 11 Tangenten, Extrema, Newton-Verfahren 03

**Tangenten** an den Funktionsgraphen von f im Punkte  $P(x|y)$ : Zunächst bestimmt man den  $y$ -Wert durch Einsetzen von x in  $f(x)$ . Ansatz für die Tangentengleichung:  $y = mx + t$ Die Steigung m erhält man mit der Ableitung an der Stelle  $x: m = f'(x)$ . Den  $y$ -Achsenabschnitt  $t$  erhält man durch Einsetzen der Punktkoordinaten. Beispiel:  $f(x) = x^2 - 8x + 1$ ,  $P(2|?)$ . y-Wert:  $f(2) = -11$ , also  $P(2|-11)$ . Steigung:  $f'(x) = 2x - 8$ ,  $f'(2) = -4$ . Also Tangente:  $y = -4x + t$ . P einsetzen:  $-11 = -4 \cdot 2 + t \Rightarrow t = -3$ . Also Tangente:  $y = -4x - 3$ . Zum Aufstellen der Tangentengleichung an der Stelle  $x_0$  kann auch direkt die Formel  $y = f'(x_0) \cdot (x - x_0) + f(x_0)$  verwendet werden. Den Schnittwinkel  $\alpha$  einer Geraden  $g(x) = mx + t$  mit der x-Achse und den 1 ❈ α

Neigungswinkel der Tangente erhält man mit  $m = \tan \alpha$ . ∖  $\overline{y}$ 

Mit der SHIFT-tan- bzw. INV-tan-Funktion des Taschenrechners erhält man dann  $\alpha$ .

Beispiel:  $g(x) = -4x - 3$ .  $m = -4 = \tan \alpha \Rightarrow \alpha \approx -75.96^{\circ}$ .

∖ Normale: Unter einer Normalen versteht man in der Mathematik eine senkrecht stehende Gerade. Zu einer vorgegebenen Steigung  $m_1$  erhält man die Steigung  $m_2$  der Normalen mit der Gleichung  $m_1 \cdot m_2 = -1$ .

## Extrema und Monotonie:

 $f'(x)$  bilden,  $f'(x) = 0$ .

Vorzeichenbereiche von  $f'$  ermitteln ( $\rightarrow$  grund107.pdf, dabei auch eventuelle Definitionslücken markieren).

Monotonie:  $f' > 0$ : Graph steigt in diesem Bereich streng monoton;  $f' < 0$ : fällt.

Dazwischen je nach Situation: Definitionslücke, (lokales) Maximum (steigt-fällt), (lokales) Minimum (fällt-steigt), Terrassenpunkt (fällt-fällt oder steigt-steigt).

Die y-Koordinaten dieser Punkte ermittelt man durch Einsetzen in den Original-Funktionsterm  $f(x)$  ganz oben.

Beispiel:  $f(x) = -x^4 + 2x^3$ ,  $D_f = \mathbb{R}$  $f'(x) = -4x^3 + 6x^2$  $f'(x) = 0$ :  $x^2(-4x+6) = 0$ ;  $x_{1/2} = 0$ ,  $x_3 = 1.5$ .  $\mathbf{r}$  $0$  steigt  $1,5$  $f' > 0$   $f' > 0$   $f' < 0$ steigt  $\frac{1}{5}$  fällt TerrP(0|0) Max(1,5|1,6875)

Eventuell könnten an den Rändern des Definitionsbereichs globale Maxima/Minima auftreten. Wäre hier z. B.  $D_f = [-2, 2]$ , so wäre  $(-2 - 32)$  ein globales Minimum. Eigentlich sollte man beim x-Wert besser Maximal-/Minimalstelle, beim Punkt besser Hochpunkt/Tiefpunkt sagen.

## Newton-Verfahren:

Zur näherungsweisen Bestimmung von Nullstellen wird folgende Iterations-Idee verwendet:

- Wahl eines geeigneten Startwertes  $x_0$ .
- Berechnung der Tangente  $t$  im Punkt  $P_0(x_0|f(x_0))$ :  $\overline{\phantom{a}}$

$$
t(x) = f'(x_0) \cdot (x - x_0) + f(x_0).
$$

• Berechnung der Nullstelle  $x_1$  der Tangente:  $t(x) = 0$  liefert  $x_1 = x_0 - \frac{f(x_0)}{f'(x_0)}$  $\overline{f'(x_0)}$ 

In der Regel ist  $x_1$  ein besserer Näherungswert für die gesuchte Nullstelle von  $f$  (siehe Abb.).

• Wiederholte Anwendung dieses Verfahrens mit  $x_1$  usw. als neuem Startwert.

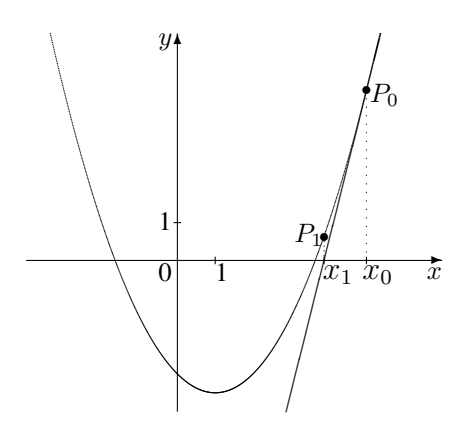

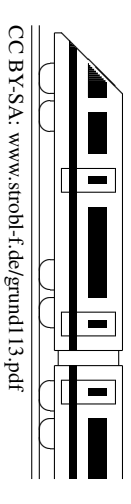

 $\mid$ m

∖ ∖